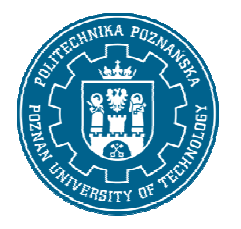

# POLITECHNIKA POZNAŃSKA

### WYDZIAŁ BUDOWNICTWA I IN ŻYNIERII ŚRODOWISKA INSTYTUT KONSTRUKCJI BUDOWLANYCH ZAKŁAD MECHANIKI BUDOWLI

ĆWICZENIE PROJEKTOWE

## **Obliczanie ram metodą przemieszczeń – wersja komputerowa**

**Damian Jakubowski**

Studia niestacjonarne, TOB

Rok Rok akad. 2018/2019

Prowadzący:

 **dr hab. inż . Michał Guminiak**

Poznań, 2018

- 1. Dane wyjściowe
- 1.1. Schemat układu z obciążeniami:

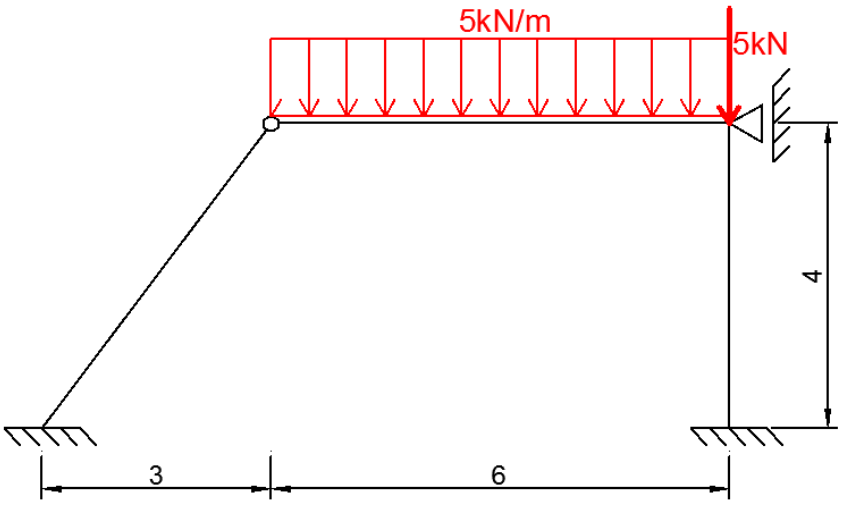

1.2. Charakterystyki prętów (dobrano dwuteownik IPE 180): E= 210GPa  $A = 23.9 \text{ cm}^2$  $I= 1320$  cm<sup>4</sup>

1.3. Oznaczenie prętów układu i określenie liczby niewiadomych

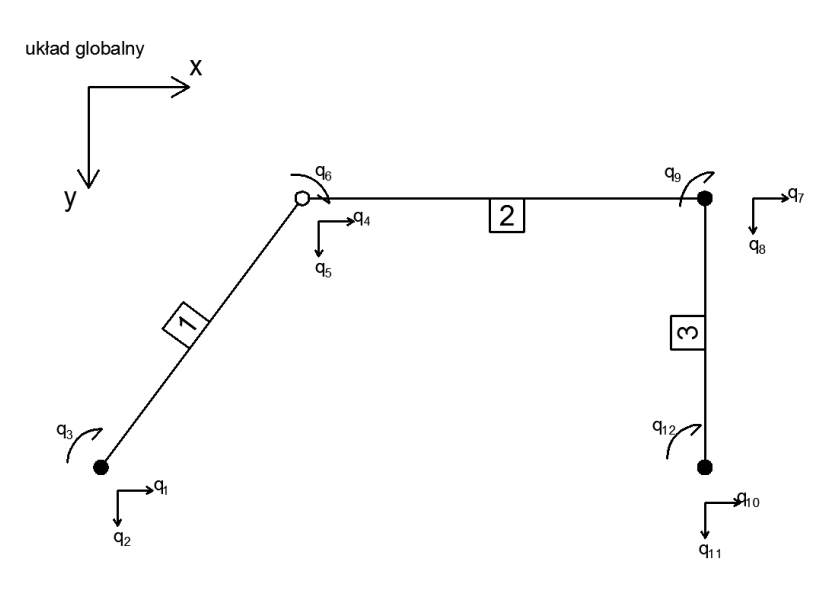

- 2. Macierze sztywności poszczególnych prętów<br>2.1. Wzory ogólne
- Wzory ogólne

$$
K_{(e)} = T^T * \widetilde{K}_{(e)} * T
$$

gdzie:

$$
K_{(e)} -
$$
macierz sztywności dla układu globalnego  

$$
\widetilde{K}_{(e)} -
$$
macierz sztywności dla układu lokalnego  

$$
T -
$$
macierz transformacji

$$
T = \begin{bmatrix} C & 0 \\ 0 & C \end{bmatrix} \qquad \qquad C = \begin{bmatrix} \cos \alpha & \sin \alpha & 0 \\ -\sin \alpha & \cos \alpha & 0 \\ 0 & 0 & 1 \end{bmatrix}
$$

α - kąt między osią x globalnego układu współrzędnych a osią x układu lokalnego

macierz sztywności elementu prętowego:

- pręt obustronnie utwierdzony:

$$
\widetilde{K_{(e)}} = \frac{1}{l^3} * \begin{bmatrix} EAl^2 & 0 & 0 & -EAl^2 & 0 & 0 \\ 0 & 12EI & 6EIl & 0 & -12EI & 6EIl \\ 0 & 6EIl & 4EI^2 & 0 & -6EIl & 2EIl^2 \\ -EAl^2 & 0 & 0 & EAl^2 & 0 & 0 \\ 0 & -12EI & -6EIl & 0 & 12EI & -6EIl \\ 0 & 6EIl & 2EIl^2 & 0 & -6EIl & 4EIl^2 \end{bmatrix}
$$

- pręt z przegubem na lewym końcu

$$
\widetilde{K_{(e)}} = \frac{1}{l^3} * \begin{bmatrix} EAl^2 & 0 & 0 & -EAl^2 & 0 & 0 \\ 0 & 3EI & 0 & 0 & -3EI & 3EIl \\ 0 & 0 & 0 & 0 & 0 & 0 \\ -EAl^2 & 0 & 0 & EAl^2 & 0 & 0 \\ 0 & -3EI & 0 & 0 & 3EI & -3EIl \\ 0 & 3EIl & 0 & 0 & -3EIl & 3EIl^2 \end{bmatrix}
$$

- pręt z przegubem na prawym końcu:

$$
\widetilde{K_{(e)}} = \frac{1}{l^3} * \begin{bmatrix} E A l^2 & 0 & 0 & -E A l^2 & 0 & 0 \\ 0 & 3EI & 3E II & 0 & -3EI & 0 \\ 0 & 3E II & 3E II^2 & 0 & -3E II & 0 \\ -E A l^2 & 0 & 0 & E A l^2 & 0 & 0 \\ 0 & -3EI & -3E II & 0 & 3EI & 0 \\ 0 & 0 & 0 & 0 & 0 & 0 \end{bmatrix}
$$

2.2. Pręt nr 1 - przegub po prawej stronie

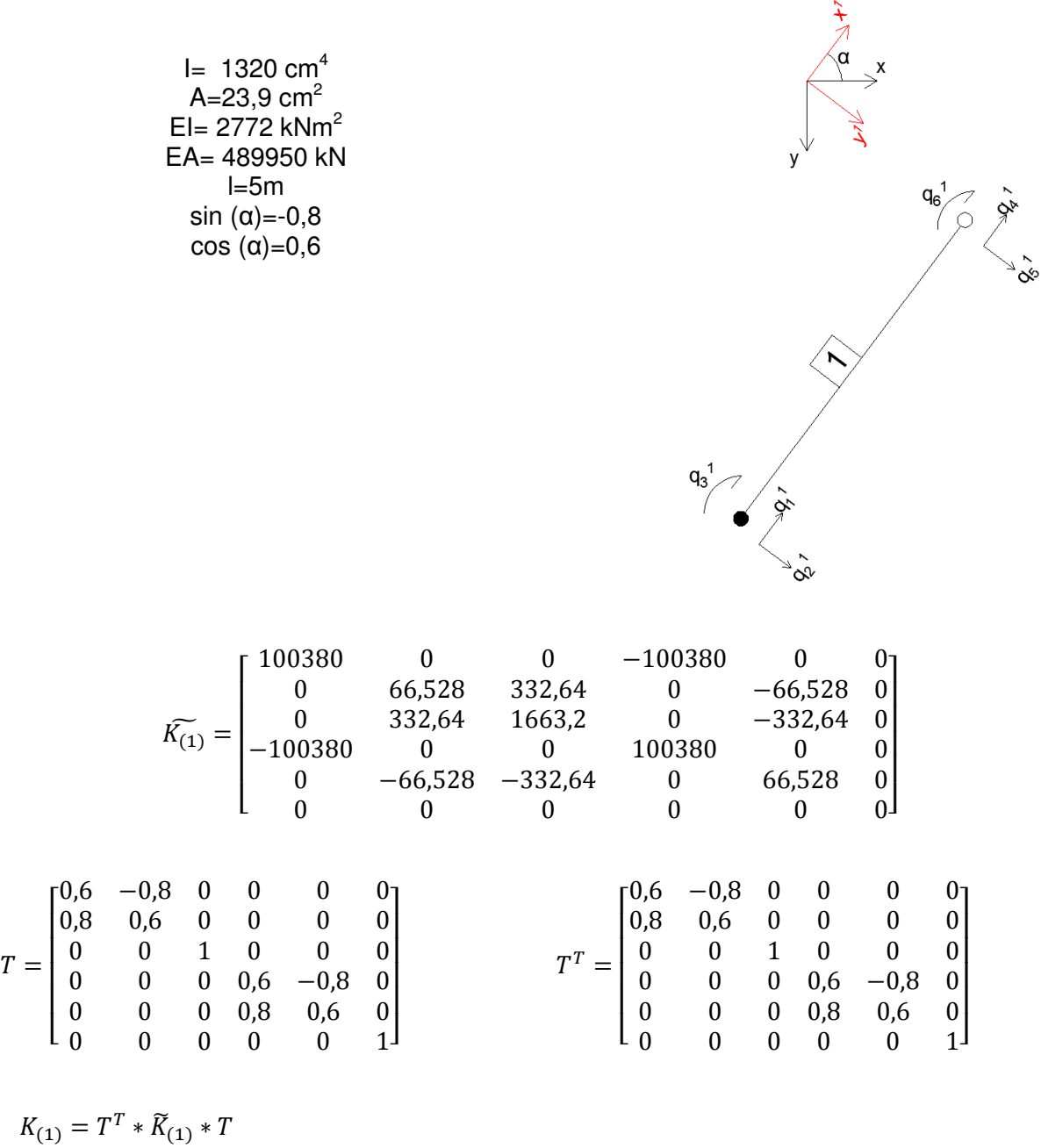

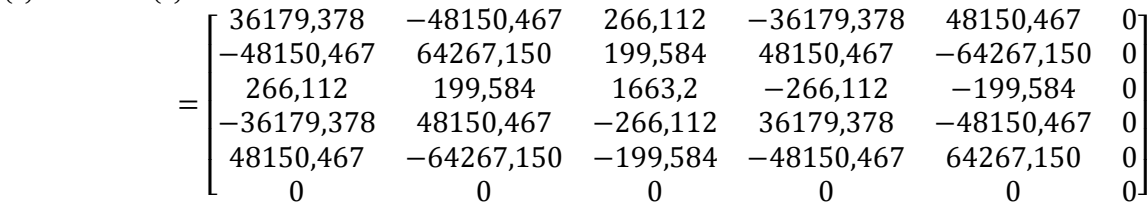

2.3. Pręt nr 2 - przegub po lewej stronie.

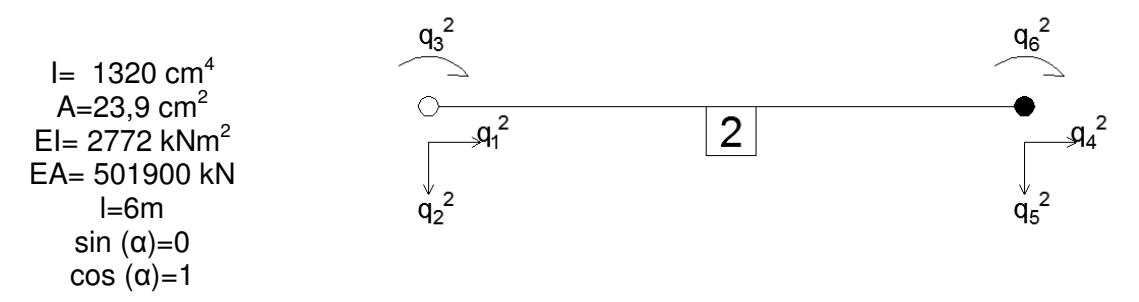

Układ lokalny pokrywa się z układem globalnym - macierz sztywności nie wymaga transformacji.

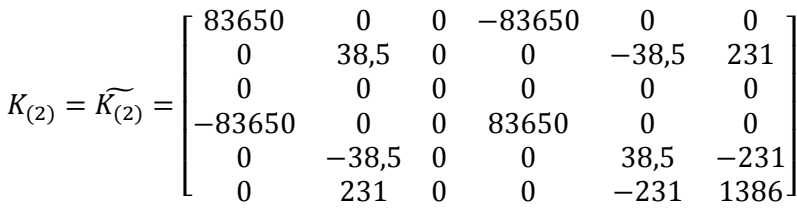

2.4. Pręt nr 3 - obustronnie utwierdzony

 $I= 1320 \text{ cm}^4$  $A = 23.9$  cm<sup>2</sup> EI=  $2772$  kNm<sup>2</sup> EA= 501900 kN  $l=4,0m$ sin  $(\alpha) = -1$ cos  $(\alpha)=0$ 

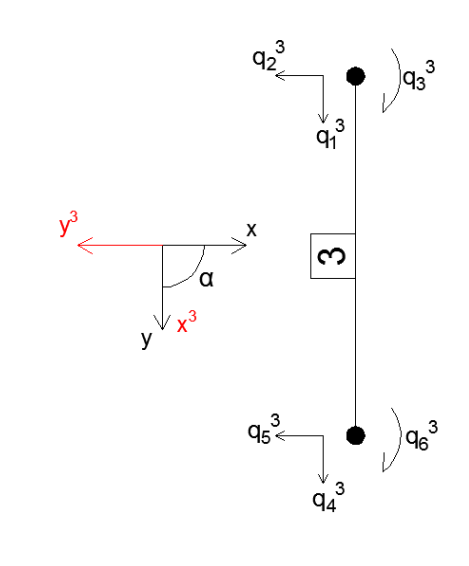

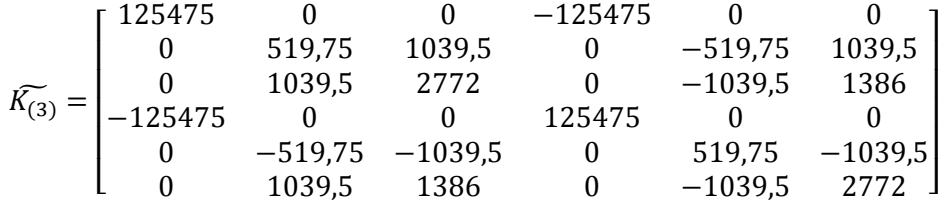

$$
T = \begin{bmatrix} 0 & 1 & 0 & 0 & 0 & 0 \\ -1 & 0 & 0 & 0 & 0 & 0 \\ 0 & 0 & 1 & 0 & 0 & 0 \\ 0 & 0 & 0 & 0 & 1 & 0 \\ 0 & 0 & 0 & -1 & 0 & 0 \\ 0 & 0 & 0 & 0 & 0 & 1 \end{bmatrix} \hspace{3cm} T^T = \begin{bmatrix} 0 & -1 & 0 & 0 & 0 & 0 \\ 1 & 0 & 0 & 0 & 0 & 0 \\ 0 & 0 & 1 & 0 & 0 & 0 \\ 0 & 0 & 0 & 0 & -1 & 0 \\ 0 & 0 & 0 & 0 & 0 & 1 \end{bmatrix}
$$

$$
K_{(3)} = T^T * \widetilde{K}_{(3)} * T = \begin{bmatrix} 519,75 & 0 & -1039,5 & -519,75 & 0 & -1039,5 \\ 0 & 125475 & 0 & 0 & -125475 & 0 \\ -1039,5 & 0 & 2772 & 1039,5 & 0 & 1386 \\ -519,75 & 0 & 1039,5 & 519,75 & 0 & 1039,5 \\ 0 & -125475 & 0 & 0 & 125475 & 0 \\ -1039,5 & 0 & 1386 & 1039,5 & 0 & 2772 \end{bmatrix}
$$

3. Tabela powiązań

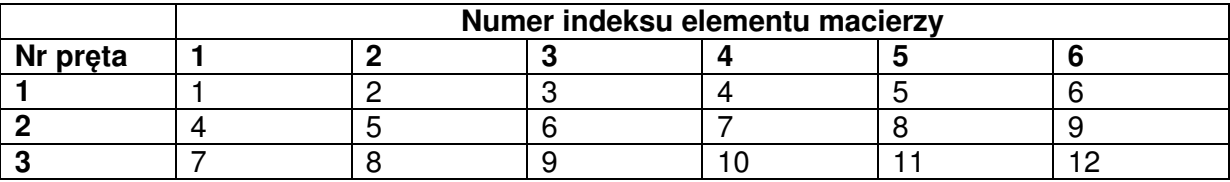

4. Macierz sztywności całego układu po agregacji K:

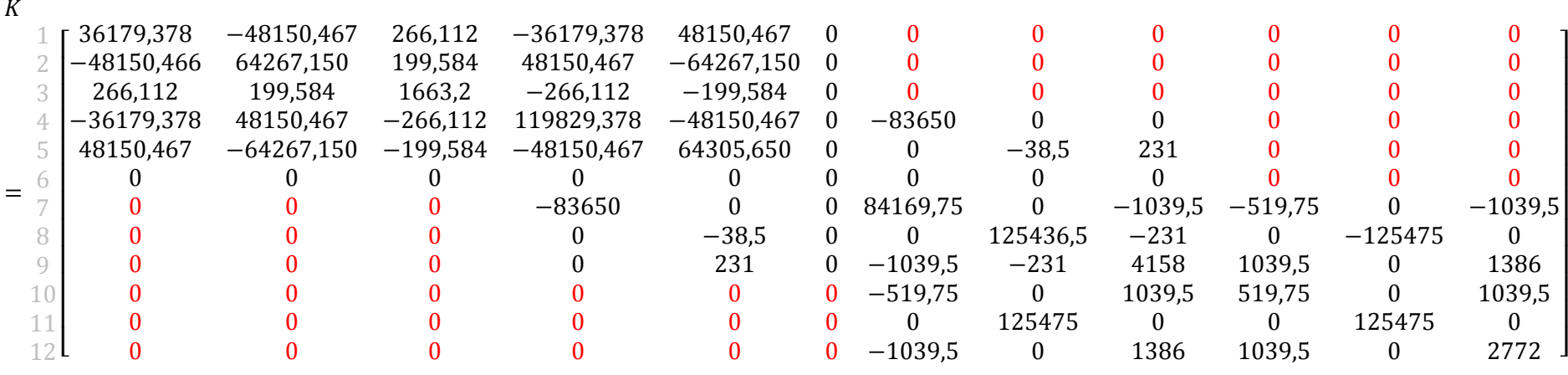

5. Obliczenie wektora sił P:

5.1. Wzory ogólne:

$$
P = P_w - R^0
$$

P<sub>w</sub> - wektor zewnętrznych sił węzłowych układu.  $R<sup>0</sup>$  - wektor sił przywęzłowych układu od obciążenia przęsłowego

5.2. Wektor sił dla pręta 1 (brak obciążenia):

$$
\widetilde{R_1^0} = R_1^0 = \frac{1}{3} \begin{bmatrix} 0 \\ 0 \\ 0 \\ 0 \\ 5 \\ 6 \end{bmatrix}
$$

wektor "0" nie wymaga transformacji

5.3. Wektor sił dla pręta nr 2 Na pręcie 2 obciążenie równomiernie rozłożone q=5kN/m<sup>2</sup> długość pręta l=6

$$
\widetilde{R}_{2}^{0} = R_{2}^{0} = \begin{bmatrix} 0 & 0 & 0 \\ 0 & 0 & 0 \\ 0 & 0 & 0 \\ 0 & -5ql & 0 \\ -\frac{5ql}{8} & 0 & 0 \\ \frac{ql^{2}}{8} & 0 & -18.75 \end{bmatrix}
$$

5.4. Wektor sił dla pręta nr 3 (brak obciążenia przęsłowego)

$$
\widetilde{R_3^0} = R_3^0 = \begin{bmatrix} 7 \\ 8 \\ 0 \\ 0 \\ 10 \\ 11 \\ 0 \\ 12 \\ 0 \end{bmatrix}
$$

5.5. Wektor sił przywęzłowych od obciążeń przęsłowych

$$
R^{0} = \begin{bmatrix} 1 & 0 & 0 \\ 2 & 0 & 0 \\ 3 & 0 & 0 \\ 4 & 0 & 0 \\ 5 & -11,25 \\ 0 & 0 & 0 \\ 8 & -18,75 \\ 9 & 22,5 \\ 10 & 0 & 1 \\ 11 & 0 & 0 \\ 12 & 0 & 0 \end{bmatrix}
$$

5.6. Wektor zewnętrznych sił obciążających węzły konstrukcji

$$
P_{w} = \begin{array}{c} 1 \\ 2 \\ 3 \\ 4 \\ 0 \\ 4 \\ 0 \\ 0 \\ 0 \\ 8 \\ 9 \\ 10 \\ 10 \\ 11 \\ 12 \\ 0 \\ 12 \\ 0 \\ 1 \end{array}
$$

5.7. Wektor sił P:

$$
P = P_w - R^0 = \begin{array}{c} 1 \\ 2 \\ 3 \\ 3 \\ 4 \\ 6 \\ 7 \\ 8 \\ 9 \\ 10 \\ 11 \\ 12 \\ 0 \end{array} \begin{array}{c} 1 \\ 2 \\ 2 \\ 3 \\ 4 \\ 6 \\ 7 \\ 8 \\ 10 \\ 11 \\ 12 \\ 12 \end{array} \begin{array}{c} 0 \\ 2 \\ 0 \\ 3 \\ 4 \\ 6 \\ 0 \\ 10 \\ 22,5 \\ 10 \\ 0 \\ 12 \end{array} = \begin{bmatrix} 0 \\ 0 \\ 0 \\ 0 \\ 0 \\ 11,25 \\ 0 \\ 0 \\ 23,75 \\ 0 \\ 0 \\ 0 \\ 0 \\ 0 \end{bmatrix}
$$

6. Redukcja wektora sił i macierzy sztywności ze względu na warunki podparcia.

Uwzględnienie warunków podparcia( wykreślenie wierszy oraz kolumn nr 1,2,3, 7,10,11,12 oraz redukcja kąta obrotu przy przegubie 6)

6.1. Wektor sił po redukcji

$$
P = \frac{4}{8} \begin{bmatrix} 0 \\ 11,25 \\ 23,75 \\ 9 -22,5 \end{bmatrix}
$$

6.2. Macierz sztywności po redukcji

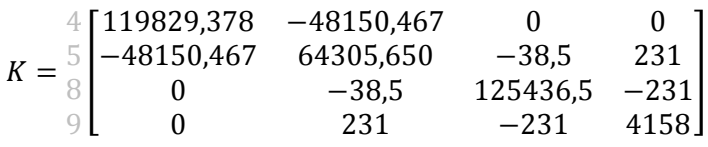

6.3. Równanie równowagi układu i wartości przemieszczeń

$$
K * q = P
$$

$$
\begin{bmatrix} 119829,378 & -48150,467 & 0 & 0 \ -48150,467 & 64305,650 & -38,5 & 231 \ 0 & -38,5 & 125436,5 & -231 \ 0 & 231 & -231 & 4158 \end{bmatrix} * \begin{bmatrix} q_4 \ q_5 \ q_8 \ q_9 \end{bmatrix} = \begin{bmatrix} 0 \ 11,25 \ 23,75 \ -22,5 \end{bmatrix}
$$

Rozwiązanie układu równań:

$$
\begin{bmatrix} q_4 \\ q_5 \\ q_8 \\ q_9 \end{bmatrix} = \begin{bmatrix} 0,000111796 \\ 0,000278222 \\ 0,000179339 \\ -0,005416749 \end{bmatrix}
$$

6.4. Wektory przemieszczeń globalnych dla poszczególnych prętów.

$$
Pref \ 1 \ q_{(1)} = \begin{bmatrix} 0 \\ 0 \\ 0 \\ 0.000111796 \\ 0.000278222 \\ 1 \end{bmatrix} \quad \text{Pref \ 2} \ q_{(2)} = \begin{bmatrix} 0.000111796 \\ 0.000278222 \\ 1 \\ 0 \\ 0.000179339 \\ -0.005416749 \end{bmatrix}
$$

$$
Pref \ 3 \ q_{(3)} = \begin{bmatrix} 0 \\ 0,000179339 \\ -0,005416749 \\ 0 \\ 0 \\ 0 \end{bmatrix}
$$

6.5. Wektory przemieszczeń lokalnych dla poszczególnych prętów.

$$
\tilde{q}_e = T * q_e
$$

gdzie:

 $\tilde{q}_e$  - wektor przemieszczeń lokalnych danego pręta

 $q_e$  - wektor przemieszczeń globalnych danego pręta

T - macierz transformacji

$$
Pref\ 1\ \tilde{q}_{(1)} = \begin{bmatrix} 0 \\ 0 \\ 0 \\ -0,000155499 \\ 0,00025637 \\ 1 \end{bmatrix} \quad Pref\ 2\ \tilde{q}_{(2)} = \begin{bmatrix} 0,000111796 \\ 0,000278222 \\ 1 \\ 0 \\ -0,005416749 \\ 0 \\ 0 \\ 0 \end{bmatrix}
$$

$$
Pref\ 3\ \tilde{q}_{(3)} = \begin{bmatrix} 0,000179339 \\ 0 \\ -0,005416749 \\ 0 \\ 0 \\ 0 \end{bmatrix}
$$

W wektorze przemieszczeń globalnych i lokalnych w prętach 1 i 2 występuje niewiadoma powstała w wyniku redukcji statycznej dwóch prętów. Ponieważ nie wpływa ona na dalsze obliczenia w programach kalkulacyjnych wpisano liczbę 1.

7. Obliczeni wektorów sił węzłowych dla poszczególnych prętów.

$$
\tilde{R}_e=\tilde{K}_e*\tilde{q}_e+\tilde{R}_e^0
$$

 $\bar{R}_e$ - wektor sił przywęzłowych

- $\widetilde{K}_e$  macierz sztywności elementu
- $\tilde{q}_e$  wektor przemieszczeń węzłów elementu
- $\bar{R}_{e}^{0}$  wektor sił przywęzłowych od obciążenia przęsłowego

$$
\tilde{R}_{(1)} = \begin{bmatrix} 15,61 \\ -0,02 \\ -0,09 \\ -15,61 \\ 0,02 \\ 0 \end{bmatrix} \qquad \tilde{R}_{(2)} = \begin{bmatrix} 9,35 \\ -12,50 \\ 0 \\ -9,35 \\ -17,50 \\ 15,02 \end{bmatrix} \qquad \tilde{R}_{(3)} = \begin{bmatrix} 22,50 \\ -5,63 \\ -15,02 \\ -22,50 \\ 5,63 \\ -7,51 \end{bmatrix}
$$

- 8. Wykresy sił wewnętrznych
- 8.1. Siły osiowe:

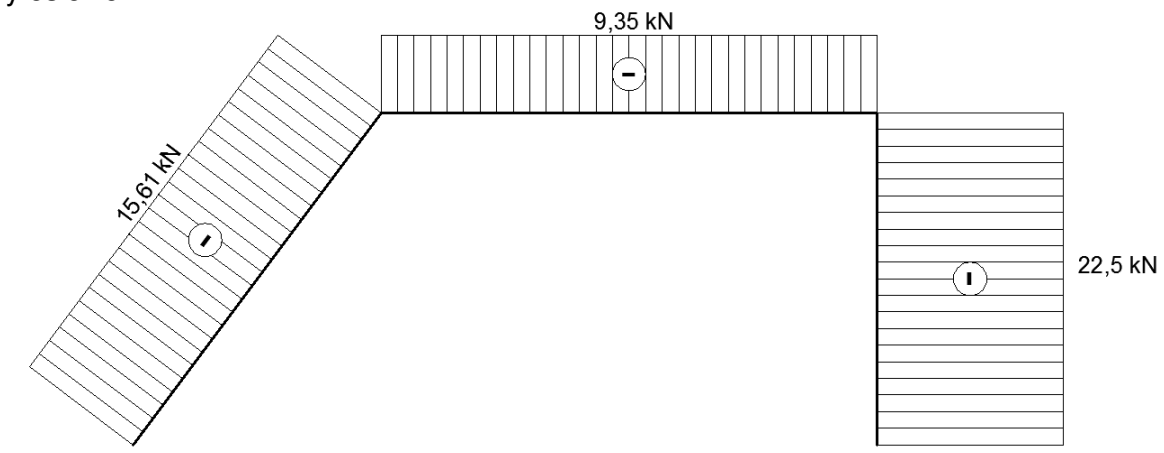

8.2. Siły tnące

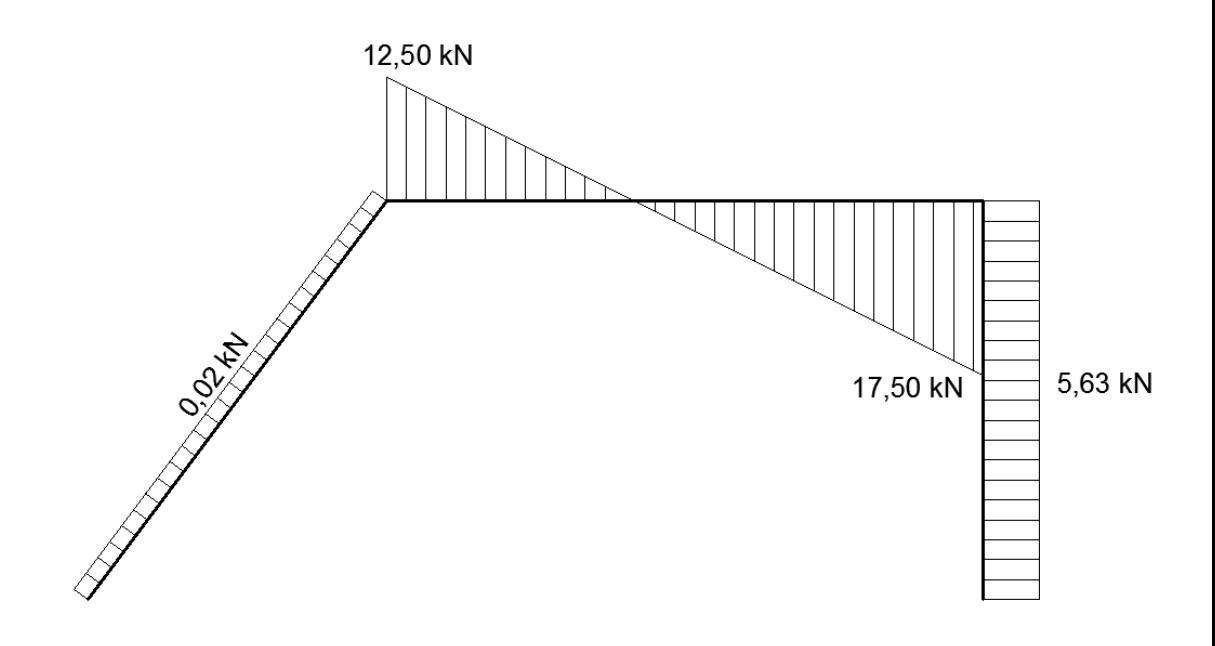

### 8.3. Momenty zginające:

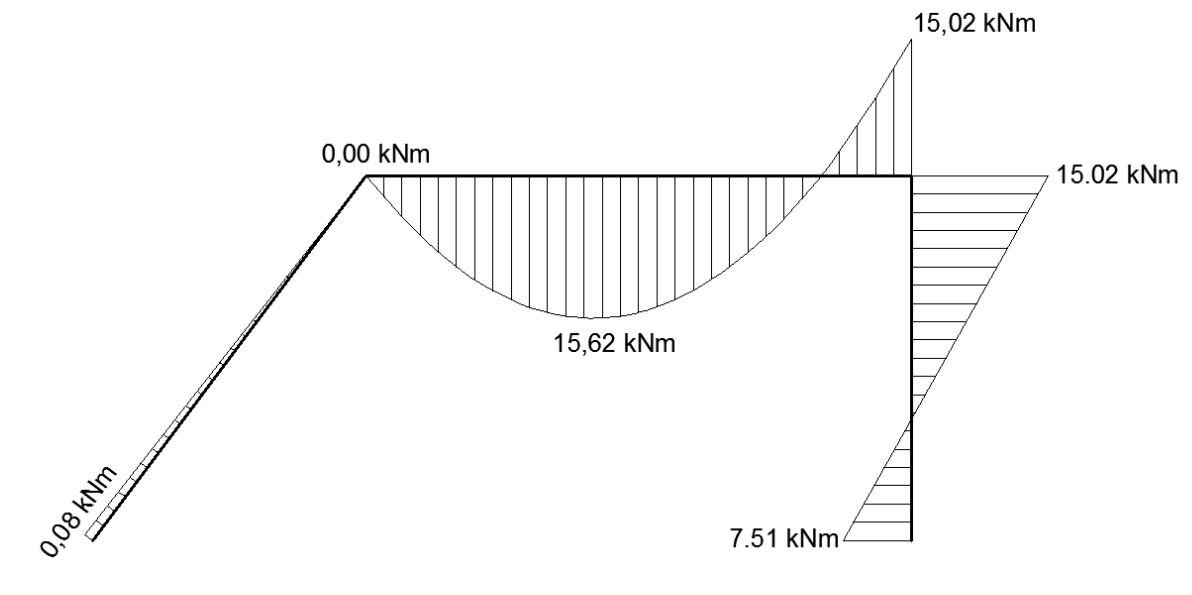

#### 9. Kontrola kinematyczna

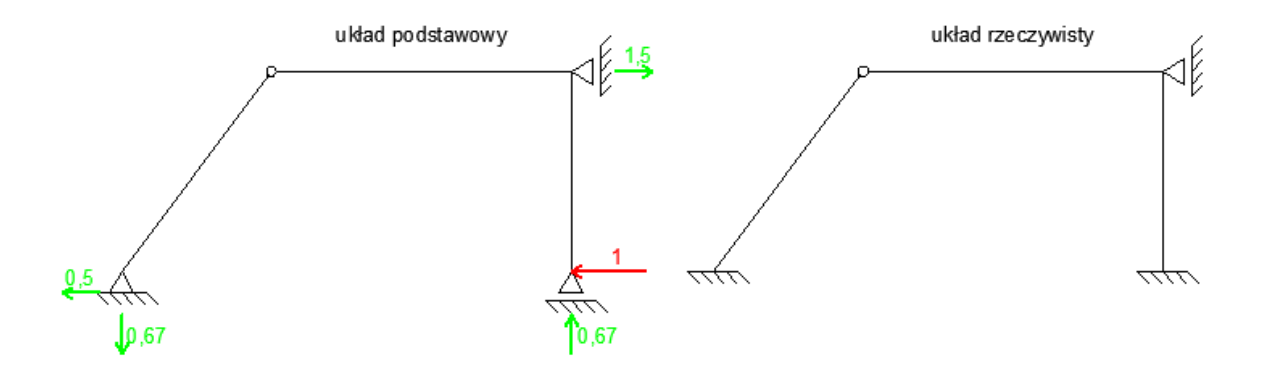

wykresy sił wewnętrznych od obciążenia wirtualnego:

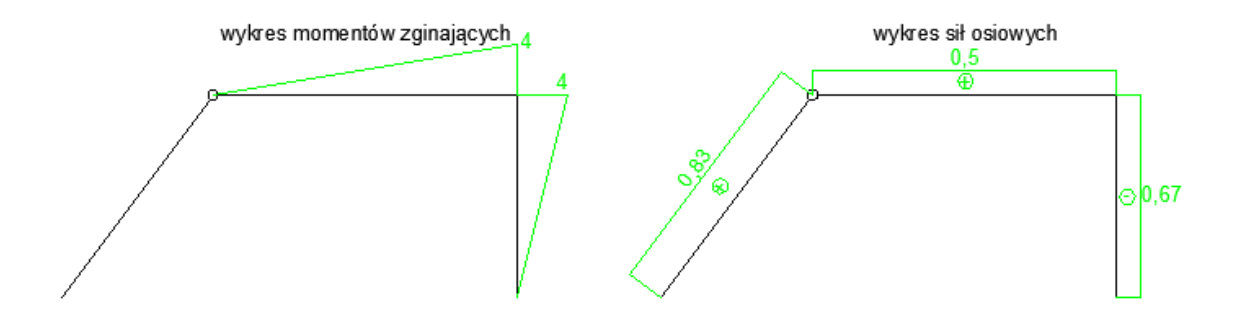

$$
\overline{1} * \delta = \sum \int \frac{M * \overline{M}^0}{EI_i} dx + \sum \int \frac{N * \overline{N}^0}{EA_i} dx
$$

$$
\overline{1} * \delta = \frac{1}{2772} * \left[ \left( \frac{1}{2} * (-7.51) * 4 * \frac{1}{3} * 4 + \frac{1}{2} * 15.02 * 4 * \frac{2}{3} * 4 \right) \right. \\
\left. + \left( \frac{1}{2} * (15.02) * 6 * \frac{2}{3} * 4 - \frac{5 * 6^2}{8} * \frac{2}{3} * 6 * 2 \right) \right] + \frac{1}{501900} \\
 * (-0.67 * (-22.5) * 4 + 0.5 * (-9.35) * 6 + 0.83 * (-15.61) * 5) \\
 = \frac{1}{2772} * (60.08 - 59.84) + \frac{1}{501900} * (-153.13) = 8.32 * 10^{-5} - 30.51 * 10^{-5} \\
 = -2.22 * 10^{-4}
$$